### Regel der Funktionsmaschine finden Name:

## **Stelle fest, welche Regel die Funktionsmaschine anwendet.**

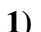

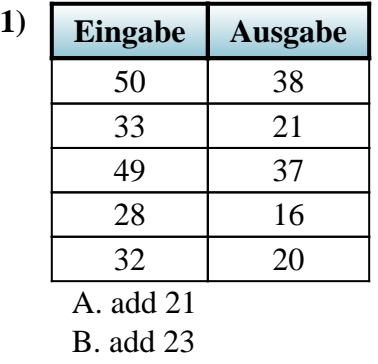

- C. subtract 19
- D. subtract 12

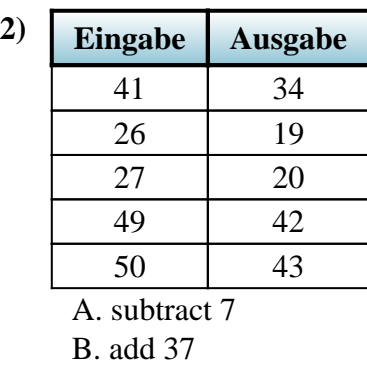

C. subtract 38 D. add 31

> C. add 18 D. add 13

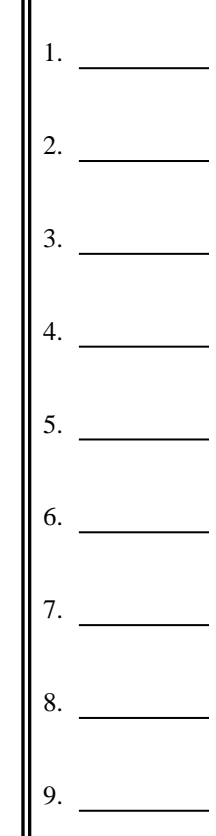

**Antworten**

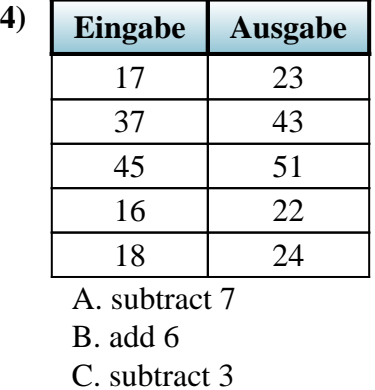

D. subtract 8

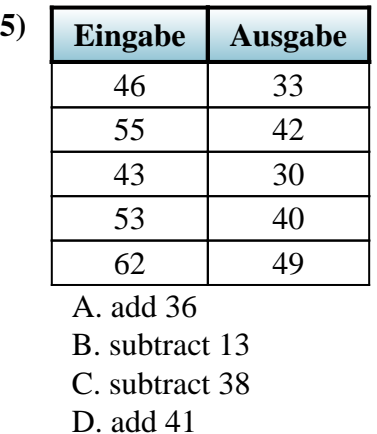

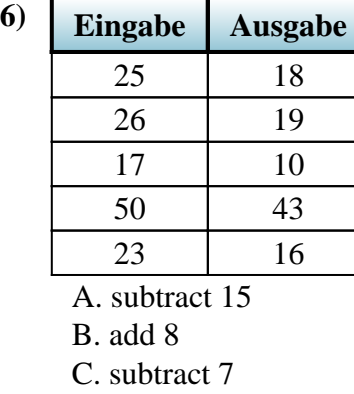

D. add 14

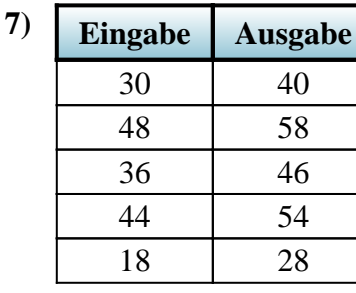

- A. add 10
- B. subtract 12
- C. add 14
- D. subtract 15

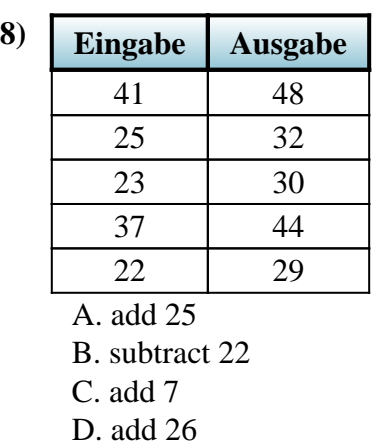

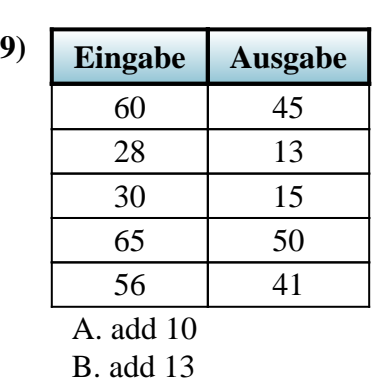

- C. subtract 15
- D. subtract 6

# Regel der Funktionsmaschine finden Name: Lösungsschlüssel

## **Stelle fest, welche Regel die Funktionsmaschine anwendet.**

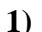

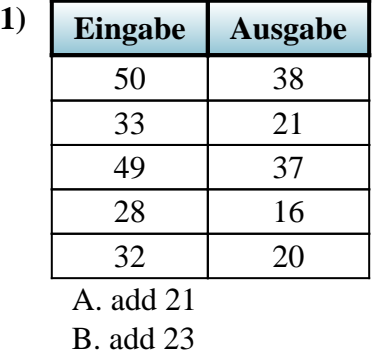

- C. subtract 19
- D. subtract 12

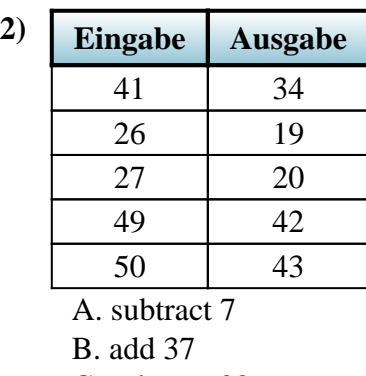

C. subtract 38 D. add 31

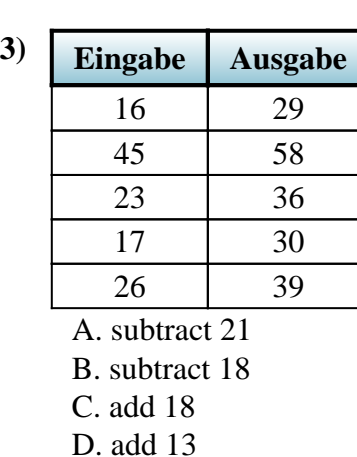

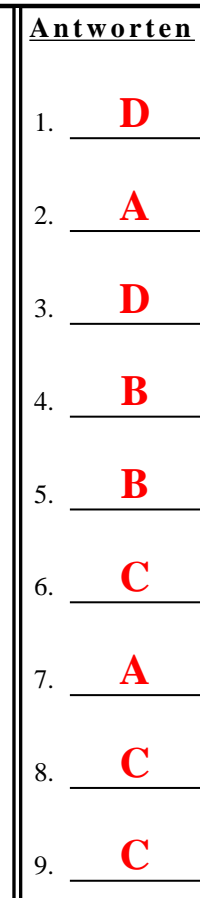

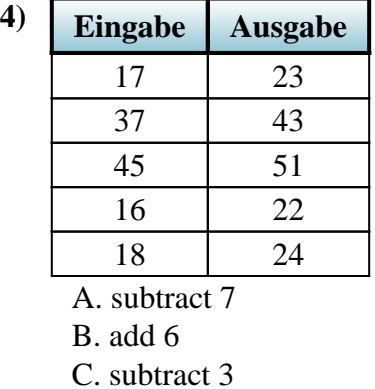

D. subtract 8

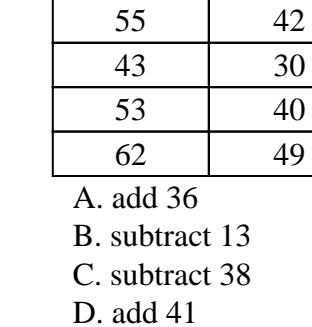

**5) Eingabe Ausgabe**

46 33

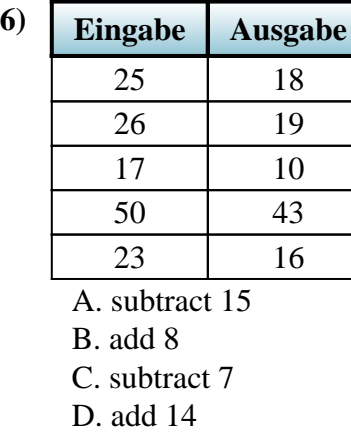

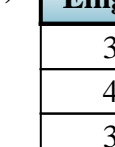

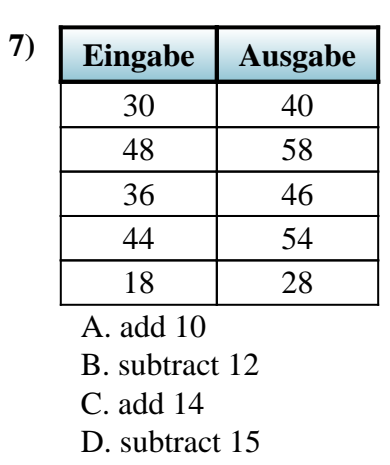

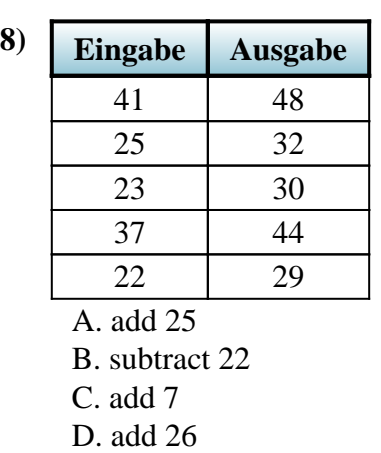

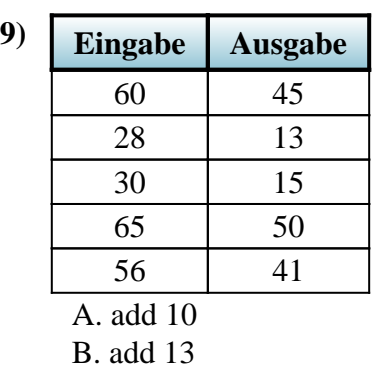

- C. subtract 15
- D. subtract 6